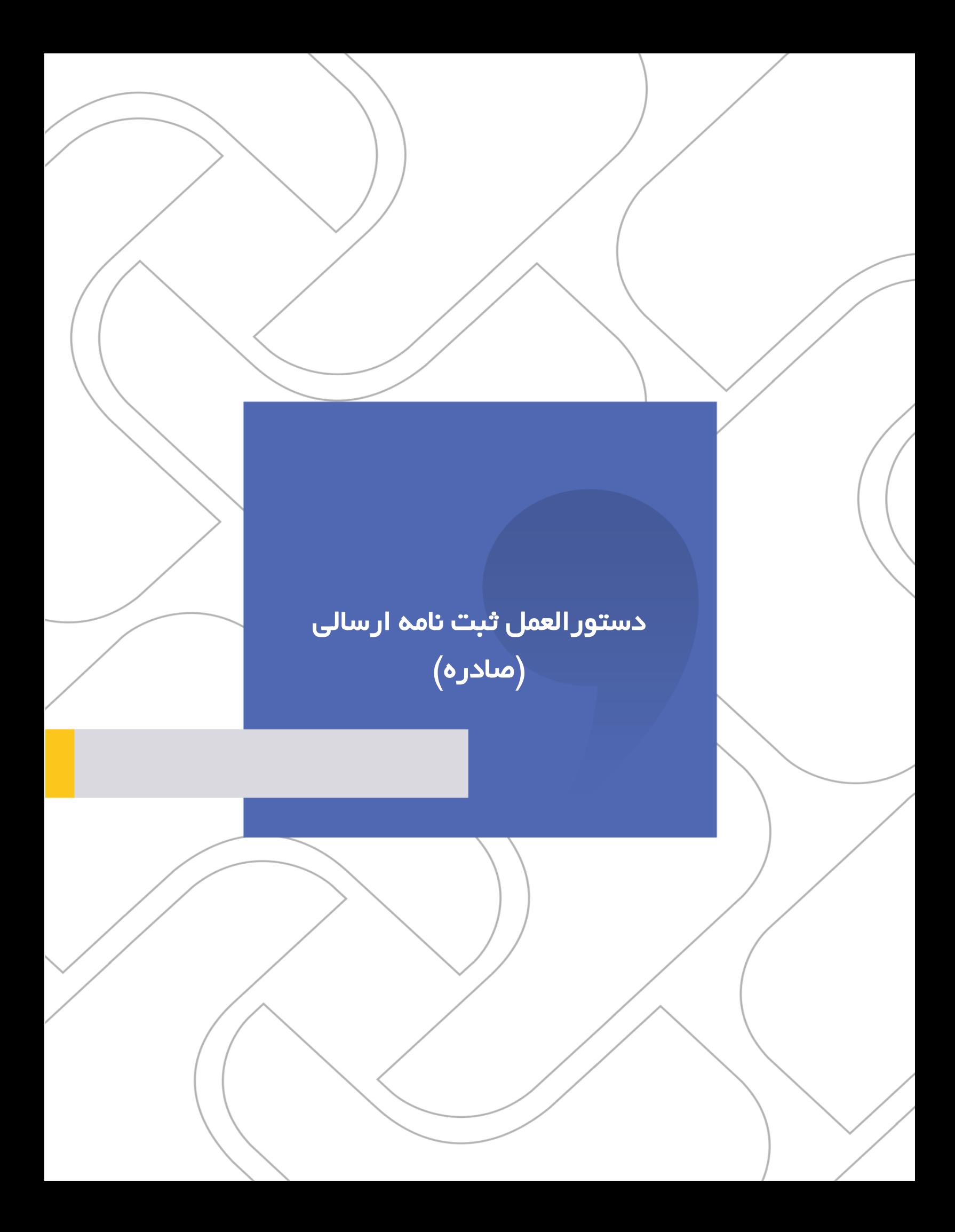

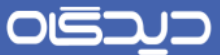

دستورالعمل ثبت نامه ارسالی )صادره(

## **شرکت »چارگون«** سهامی خاص

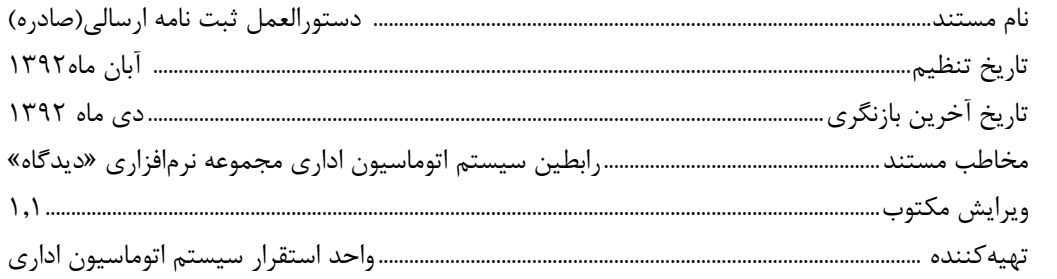

ی<br><mark>تذکر قانونی</mark>: کلیه حقوق مادی، معنوی و فکری این مکتوب متعلق به شرکت چارگون بوده و صرفاً در اختیـار مشـتریان طـرف قـرارداد ایـن شـرکت اسـت. محتویات این مستند رابل بهرهبرداری در حوزه مخاطب مشخصشده در شناسنامه آن است. کپی و انتقال کل یا بخشی از آن تنها با کسب مجوز کتبی از ایرن شرکت و با ذکر منبع امکانپذیر خواهد بود. نشر این مستند به افراد خارج از حوزه مخاطب و یا ایجاد امکان دسترسی مخاطبین خارج حـوزه تعریـفـشـده بـه اطلاعات این مستند نقض خلاف حق مؤلف و مفاد قرارداد نرمافزار و حق نشر بوده و پیگرد قانونی به همراه خواهد داشت.

 $\mathbf{r}$ 

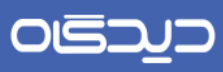

دستور العمل ثبت نامه ارسالی (صادرہ)

## ے<br>کا فھرست مطالب

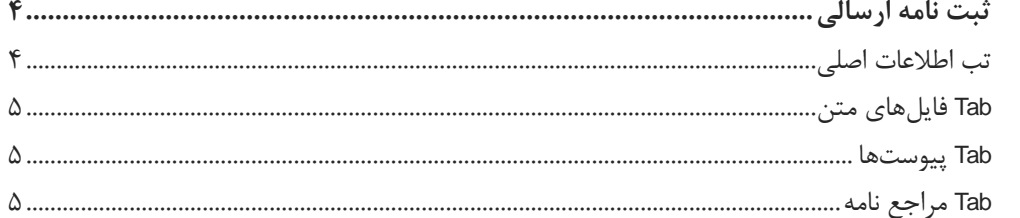

 $\mathbf{r}$ 

<span id="page-3-1"></span><span id="page-3-0"></span>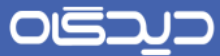

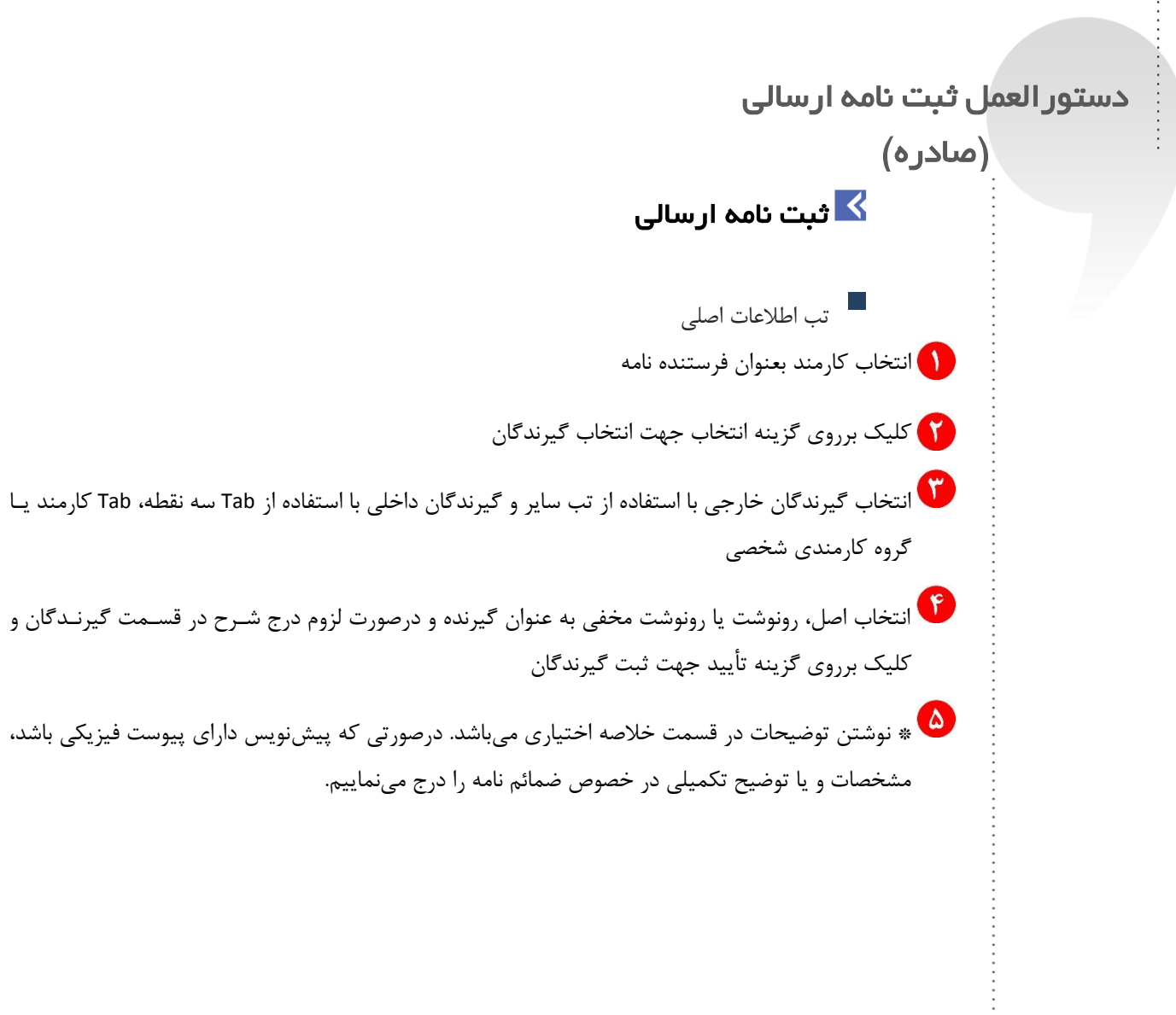

۴

## <span id="page-4-2"></span><span id="page-4-1"></span><span id="page-4-0"></span>OGQU

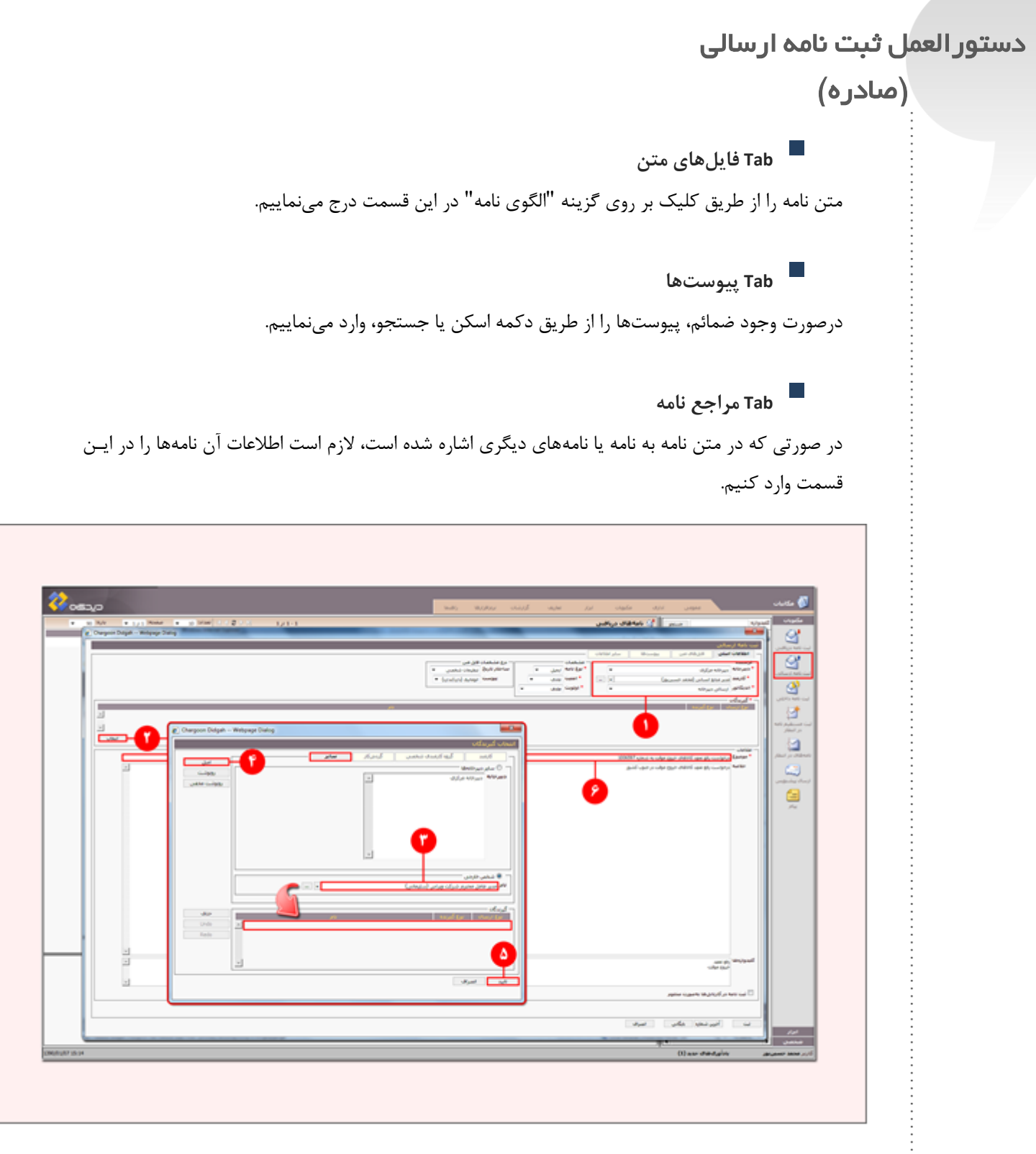

تصویر ۱: نرمافزار دیدگاه

 $\Delta$ 

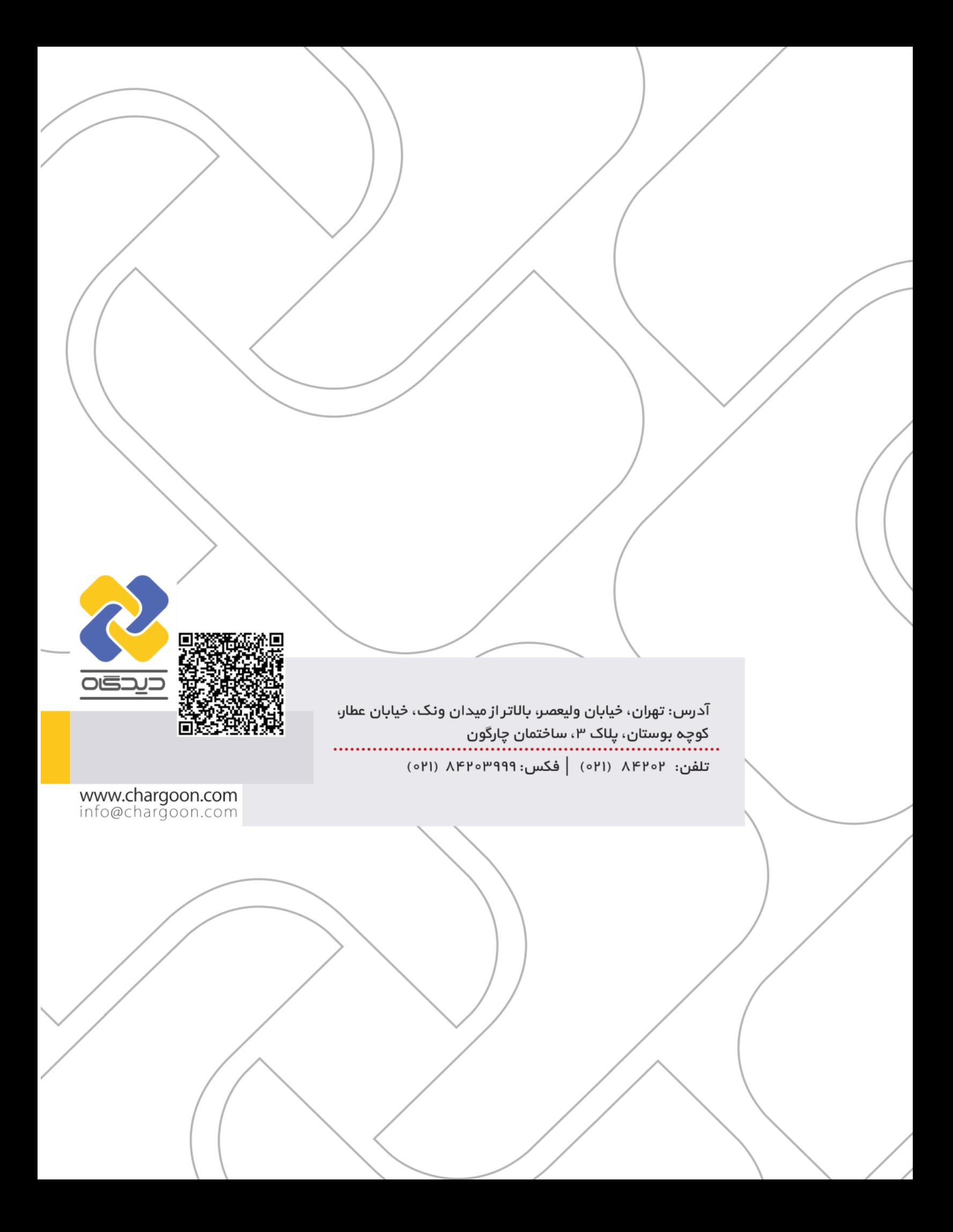